Computer security:authentication of principalsand cryptographic protocols

6.033 Spring 2007

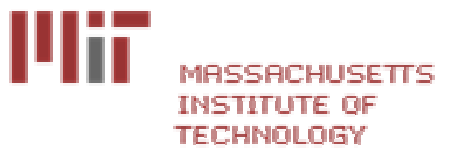

# HKN Underground Guide

https://sixweb.mit.edu/student/evaluate/6.033s2007

Link posted on 6.033 home page

Deadline: May 20

#### key distribution

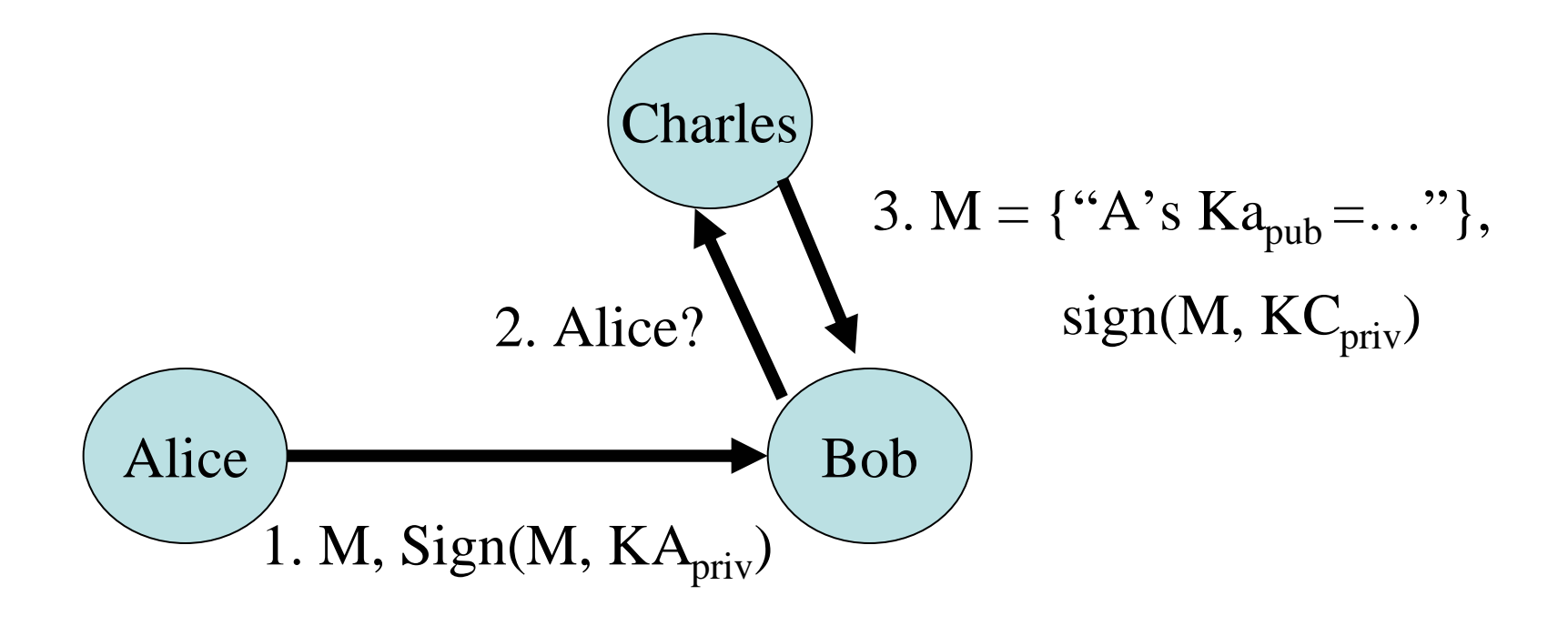

- $\bullet$ 3 is a *certificate* for Alice's public key
- $\bullet$ Charles is called a *certificate authority*
- •The interaction is an example of a *cryptographic protocol*

### Shorter notation

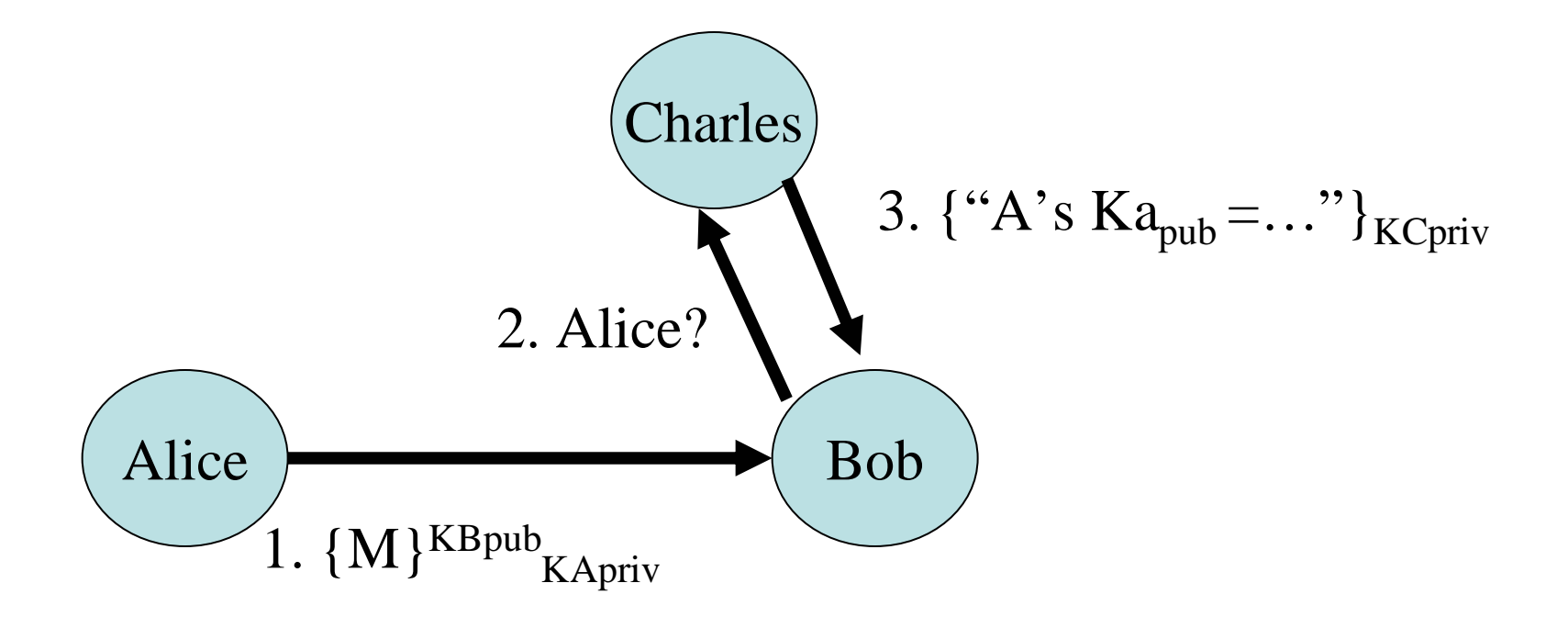

- Subscript for signing
- Superscript for encrypting

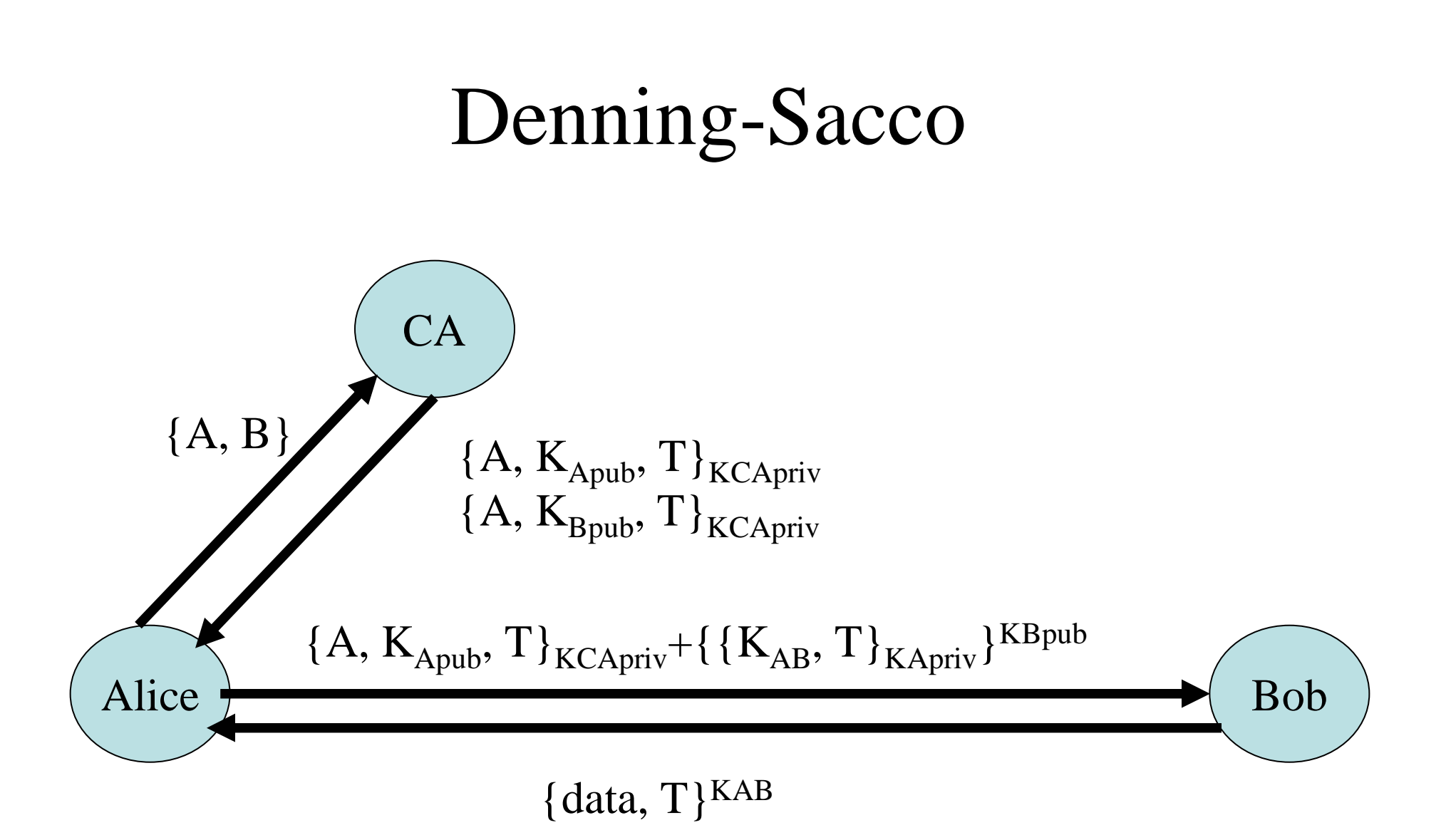

- 1. Authenticate Alice to Bob and Bob to Alice
- 2. Set up a shared-secret key

### Impersonation Attack

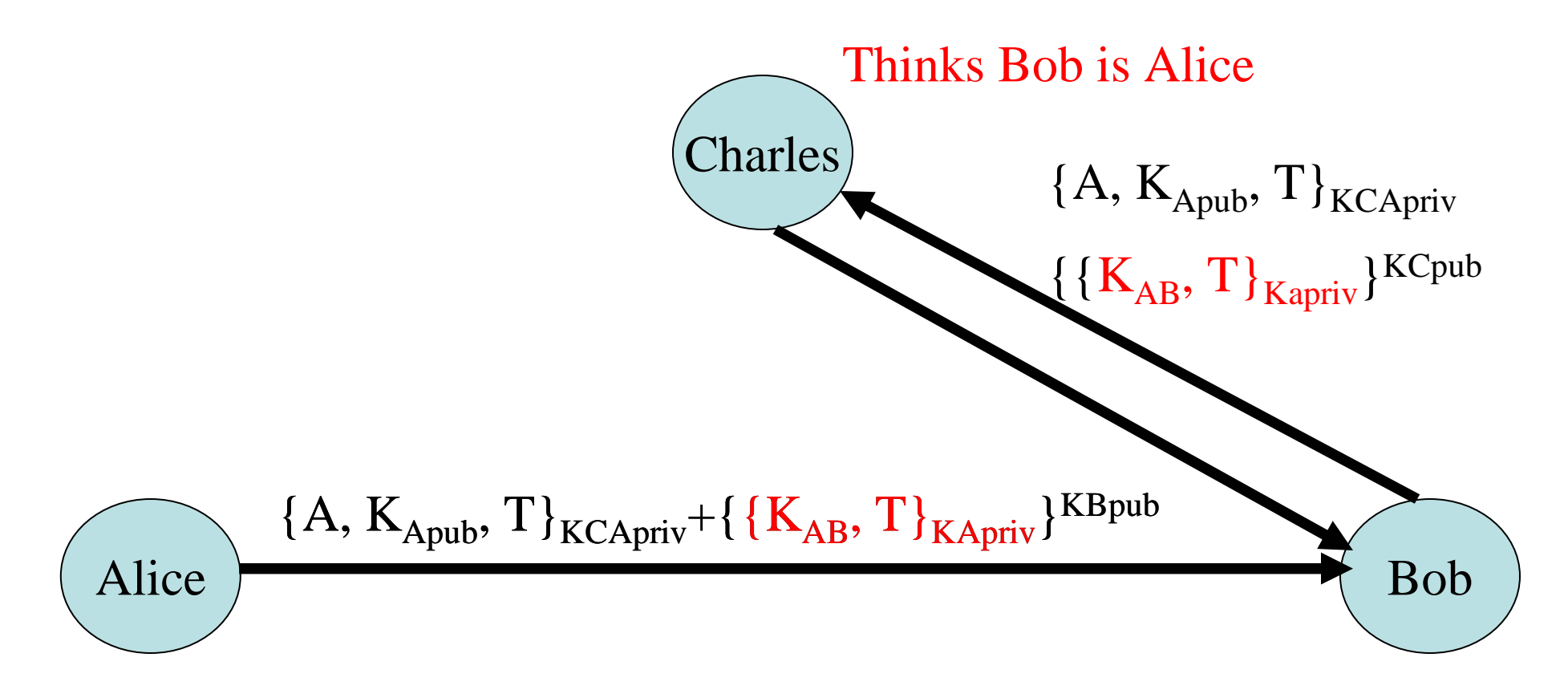

# Denning-Sacco (fixed)

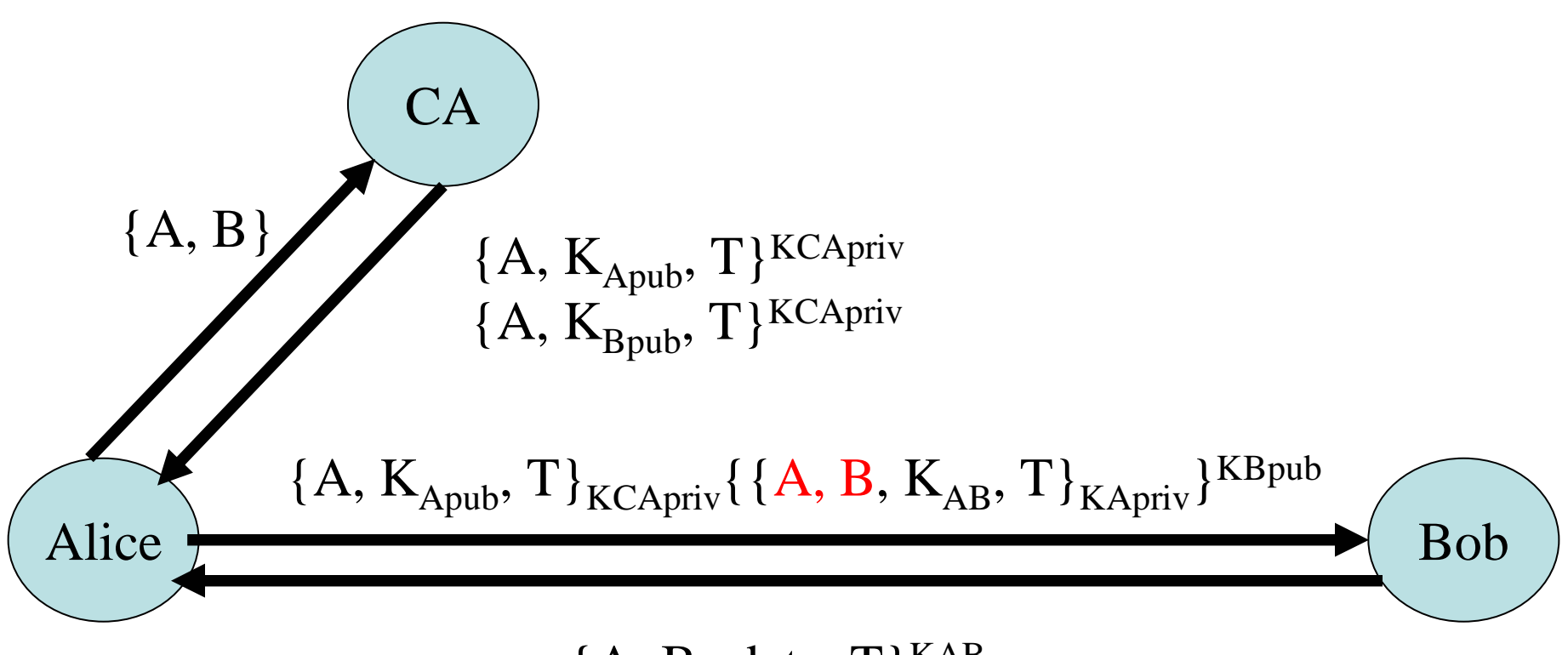

 ${A, B, data, T}^{KAB}$ 

#### Be explicit!

# Example: Web (SSL simplified)

- U: https://www.amazon.com
- $\bullet\,$  B  $\rightarrow$ W: {random $_{\textrm{c}}$ , session-id, ciphersuites}
- $\bullet\,$  B  $\leftarrow$  W: {random<sub>s</sub>, session-id, {amazon.com, K<sub>pub-amazon</sub>}<sub>Kversign</sub>}
- B: verify({amazon.com,  $\mathsf{K}_{\mathsf{pub-amazon}}$ } $_{\mathsf{Kversign}},$  $K_{\text{pub-version}}$ ?
- $\bullet$   $R = M \cdot$  (pro-master-sec  $B \rightarrow W$ : {pre-master-secret}Kpub-amazon
- $\bullet$ ......

## X509 certificate

```
• struct X509_certificate { 
unsigned version; unsigned serial;signature_cipher_identifier;issuer_signature;issuer_name;subject_name;subject_public_key_cipher_identifier;subject_public_key;validity_period;};
```
QuickTime™ and a<br>TIFF (Uncompressed) decompressor<br>are needed to see this picture.

QuickTime™ and a<br>TIFF (Uncompressed) decompressor<br>are needed to see this picture.